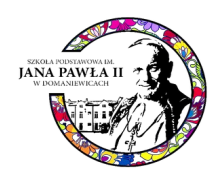

## **Regulamin telekonferencji**

## **Aktualizacja 1 z dnia 22.10.2020 r.**

## **Aktualizacja 2 z dnia 26.02.2021 r.**

- 1. Lekcje on-line odbywają się po wcześniejszym ustaleniu terminu w dni, w które nauczyciel ma zajęcia z daną klasą zgodnie z planem. Lekcje te nie powinny trwać dłużej niż 30 min, co zapewni bezpieczne i higieniczne warunki pracy przy komputerze.
- 2. Logujący się uczeń podaje swoje imię i nazwisko. Nie można używać pseudonimów.
- 3. Na zajęciach on-line uczniów obowiązuje włączenie kamery. Jeżeli uczeń nie udostępnia swojego obrazu, nauczyciel może wykluczyć go z lekcji.
- 3a Uczeń udostępnia wizerunek w sposób czytelny pozwalający nauczycielowi kontrolowanie zaangażowania w pracę na lekcji.
- 4. Obecność na lekcjach on-line zaznaczana jest w e-dzienniku, tj.:
	- a) uczniowi klas IV-VIII, który nie uczestniczył w zajęciach w czasie rzeczywistym lub nie wysłał zadań do nauczyciela do godz. 15.00, wstawia się nieobecność;
	- b) w przypadku uczniów klas I-III obecność zalicza się na podstawie uczestnictwa w spotkaniu on-line i/lub odczytania wiadomości w Librusie do godz. 18.00;
	- c) W sytuacji, kiedy zajęcia danej klasy odbywają się stacjonarnie, a uczeń jest nieobecny, nie ma możliwości uzyskania obecności na podstawie odesłanych zadań z lekcji lub zadań domowych.
- 5. Lekcje zaczynają się punktualnie.
- 6. Zajęcia są prowadzone z różnymi klasami pod tym samym numerem spotkania/ nauczyciela. Na spotkanie nauczyciel wpuszcza tylko uczniów danej klasy. Uczeń może wejść tylko na umówione spotkanie z nauczycielem, aby nie przeszkadzać w prowadzeniu lekcji dla innych klas czy uczniów. Dla bezpieczeństwa wszystkich uczestników lekcji nie można podawać nikomu spoza klasy i szkoły hasła dostępu do zajęć.
- 6a Uczeń na lekcję zdalną wchodzi w warunkach zapewniających prywatność innym uczniom uczestniczącym w lekcji (wyizolowane miejsce, w którym nie będzie osób trzecich). Nie jest możliwe uczestniczenie w lekcjach on-line podczas wyjazdów czy przebywania w miejscach użyteczności publicznej, itp.
- 7. Uczniowie są zobowiązani do przestrzegania zasad bezpieczeństwa pracy z komputerem i w Internecie.
- 8. W czasie trwania lekcji/spotkania z nauczycielem obowiązuje bezwzględny zakaz robienia zdjęć, print screenów oraz nagrywania zajęć, głosu i wizerunku nauczyciela oraz koleżanek i kolegów, a tym bardziej udostępniania ich osobom trzecim oraz w sieci. Złamanie tej ważnej zasady wiąże się nie tylko wykluczeniem z lekcji, ale też z konsekwencjami prawnymi.
- 9. Jeśli zdarzy się, że uczeń przez przypadek zaloguje się na spotkanie z inną klasą, ma obowiązek spotkanie natychmiast opuścić.
- 10. Przed rozpoczęciem zajęć należy wyłączyć wszystko, co mamy na komputerze lub komórce. To, co dzieje się w tle może nas po prostu rozpraszać i przeszkadzać w uczestnictwie w zajęciach. Seriale, portale, gry - możemy się nimi zająć po lekcji online.
- 11. Uczestnicząc w telekonferencjach, nie zapominamy o obowiązującej netykiecie. Dlatego należy założyć ubranie pasujące do kontekstu spotkania (nie wypada prezentować się w piżamie czy rozciągniętym dresie). Niewłaściwe jest też pisanie maili czy smsów w tym czasie. To samo tyczy się jedzenia lub picia. Część osób może to po prostu odebrać jako brak szacunku. Ponadto tak jak w szkole NIE odzywamy się do siebie wulgarnie, nie wyśmiewamy innych, nie krytykujemy, nie obrażamy.
- 12. Nauczyciel określa i przedstawia uczniowi zasady komunikacji, np. krótkie wypowiedzi, przedstawianie się przed każdą wypowiedzią, przerwy na komentarze od pozostałych rozmówców, mówienie wyraźnie i bez pośpiechu.
- 13. Nauczyciel może wykorzystywać funkcję wyciszenia uczestnika, wyłączenia widoku czy udzielenia głosu (po uprzedzeniu ich o tym) w sytuacjach niewłaściwych zachowań lub wypowiedzi, pokrzykiwań.
- 14. Zajęcia online wymagają od nas wszystkich skupienia. Szanujmy swój czas i koncentrujmy się na tym, co dzieje się na zajęciach. Niewłaściwe jest również pozorne uczestnictwo w zajęciach, czyli odejście od laptopa, będąc zalogowanym na spotkaniu.
- 15. Uczeń przedstawia się imieniem przed każdą wypowiedzią nawet gdy uczestnicy się znają (głos przez głośnik/ telefon brzmi nieco inaczej niż w kontakcie bezpośrednim).
- 16. Przy adresowaniu pytań przy każdym pytaniu nauczyciel wskazuje, komu je zadaje, podobnie przy komentarzu wyraźnie informuje, pod czyim adresem go wypowiada.
- 17. Przy zakończeniu telekonferencji nauczyciel informuje uczestników, aby zakończyli połączenia.
- 18. Uczniowie nie powinni kontynuować spotkania bez udziału nauczyciela ani używać udostępnionych przez nauczycieli kont/ kanałów do spotkań własnych.
- 19. Zachowanie naruszające normy współpracy w grupie przeszkadza innym uczniom. Nieprzestrzeganie powyższych zasad, spowoduje wyciszenie lub wykluczenie z zajęć. Jeśli zachowanie ucznia będzie naruszało normy współpracy, może zostać uznane za cyberprzemoc, a sprawca poniesie przewidziane prawem konsekwencje. Zaś w sytuacjach podszywania się pod kogoś odkrycie adresu IP i ustalenie sprawcy dla organów ścigania jest bardzo proste.
- 20. Warto też wiedzieć, że zachowania takie jak: wykluczanie innych, wyśmiewanie, podszywanie się pod kogoś, przerabianie zdjęć są przemocą rówieśniczą i grożą za nie konsekwencje prawne. Będąc ofiarami takich zachowań albo świadkami – należy poinformować o tym rodzica, nauczyciela albo inną zaufaną osobę dorosłą. Można też skorzystać ze wsparcia telefonu zaufania dla dzieci i młodzieży 116 111. To bezpłatny numer, pod który można zadzwonić, albo napisać – informacje na stronie 116111.pl.